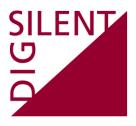

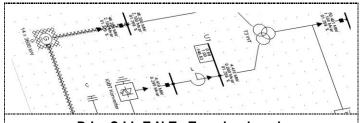

DIgSILENT Technical Documentation

# PowerFactory V14.1 Release Notes

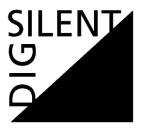

DIgSILENT GmbH Heinrich-Hertz-Strasse 9 D-72810 Gomaringen

Tel.: +49 7072 9168 - 0 Fax: +49 7072 9168- 88 http://www.digsilent.de e-mail: mail@digsilent.de

PowerFactory V14.1 Release Notes

Published by DIgSILENT GmbH, Germany

Copyright 2011. All rights reserved. Unauthorised copying or publishing of this or any part of this document is prohibited.

December 6, 2011

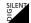

## **Revision History**

| Version | Release    | Description                                   |
|---------|------------|-----------------------------------------------|
| 14.1.3  | 06.12.2011 | Release Notes for PowerFactory Version 14.1.3 |
| 14.1.2  | 12.08.2011 | Release Notes for PowerFactory Version 14.1.2 |
|         |            |                                               |
|         |            |                                               |

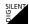

# **Table of Contents**

| 1   | Powerl  | Factory V14.1.3                            | 1  |
|-----|---------|--------------------------------------------|----|
| 1.1 | Minor E | nhancements/Fixes                          | 1  |
|     | 1.1.1   | Load Flow/Optimization/Network Reduction   | 1  |
|     | 1.1.2   | Contingency Analysis                       | 3  |
|     | 1.1.3   | Short-circuit                              | 4  |
|     | 1.1.4   | Simulation/Modal Analysis                  | 5  |
|     | 1.1.5   | Reliability Assessment                     | 6  |
|     | 1.1.6   | Protection Models                          | 6  |
|     | 1.1.7   | Single Line Graphic                        | 8  |
|     | 1.1.8   | Graphical User Interface / Dialog          | 10 |
|     | 1.1.9   | Merge Tool                                 | 11 |
|     | 1.1.10  | DPL                                        | 11 |
|     | 1.1.11  | Reports                                    | 11 |
|     | 1.1.12  | Converter / Import / Export / DGS / Engine | 12 |
|     | 1.1.13  | Miscellaneous                              | 13 |
| 2   | Powerl  | Factory V14.1.2                            | 16 |
| 2.1 | Minor E | nhancements/Fixes                          | 16 |
|     | 2.1.1   | Load Flow                                  | 16 |
|     | 2.1.2   | Contingency Analysis                       | 17 |
|     | 2.1.3   | Harmonics                                  | 17 |
|     | 2.1.4   | Short-circuit                              | 18 |
|     | 2.1.5   | Simulation                                 | 19 |
|     | 2.1.6   | Reliability Assessment                     | 20 |
|     | 2.1.7   | Protection Models                          | 21 |
|     | 2.1.8   | Single Line Graphic                        | 22 |
|     | 2.1.9   | Graphical User Interface / Dialog          | 23 |
|     | 2.1.10  | Converter / Import / Export / DGS / Engine | 24 |
|     | 2.1.11  | DPL                                        |    |
|     | 2.1.12  | Miscellaneous                              | 25 |

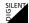

# 1 PowerFactory V14.1.3

### 1.1 Minor Enhancements/Fixes

#### 1.1.1 Load Flow/Optimization/Network Reduction

| Description                                                                                                    | Solution Note                                                              | ID    |
|----------------------------------------------------------------------------------------------------|----------------------------------------------------------------------------|-------|
| Station Controller/SVS: Allow negative droop.                                                                                                    | A negative droop can now be entered to handle the Q measurement direction. | #7072 |
| Station Controller: Load flow calculation fails if two machines are connected on LV side.                                                             | Problem solved.                                                            | #6654 |
| Station Controller: Load flow outer loop is toggling in special cases when options "Max. Reactive Reserve" and "HV control" are enabled.              | Problem solved.                                                            | #7069 |
| Station Controller: Load flow calculation fails if the reactive power contribution is zero and the machine controls the local terminal voltage.       | Problem solved.                                                            | #7027 |
| Station Controller: Droop is ignored if the option "Enabled Droop" is enabled and a reduced switch is selected for the "Q measured at" parameter.     | Problem solved.                                                            | #7075 |
| Load flow calculation does badly converge if the option "Automatic Tap Adjustment" is enabled for a transformer with a small short-circuit impedance. | Problem solved.                                                            | #6975 |
| Load flow calculation fails in certain cases with block structure and power equation.                                                                 | Problem solved.                                                            | #7141 |

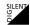

| Description                                                                                                    | Solution Note                     | ID             |
|----------------------------------------------------------------------------------------------------|-----------------------------------|----------------|
| Unbalanced load flow calculation:<br>In special cases loads are wrongly<br>considered as unsupplied.                                                                            | Problem solved.                   | #6936          |
| DC/AC Load flow calculation:<br>Loading not correctly calculated for<br>a 2-Winding transformer with<br>explicit neutral connection<br>(ElmTr2n).                               | Problem solved.                   | #6856<br>#7136 |
| Misleading warning message if distributed slack by generation is enabled for DC network                                                                                         | Problem solved. Message improved. | #6841          |
| PowerFactory is crashing when a pure neutral terminal ("N") is marked as "Earthed".                                                                                             | Problem solved.                   | #6854          |
| Wrong warning message: "Number of parallel lines must be equal to the number of circuits in tower type" for lines containing a line section using a tower type with 2 circuits. | Problem solved.                   | #7093          |
| PowerFactory crashes when a relay is defined in a cubicle without connected element.                                                                                            | Problem solved.                   | #6907          |
| The sign of Q (reactive power) is rotated if a cubicle is selected of a reduced breaker connected on a gen-oriented model (e.g. syn. Machine).                                  | Problem solved.                   | #7048          |
| AC Optimal Power Flow calculation crashes when a PWM converter is in the grid.                                                                                                  | Problem solved.                   | #7092          |

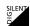

| Description                                                                                                    | Solution Note   | ID    |
|----------------------------------------------------------------------------------------------------|-----------------|-------|
| Network Reduction: The short-<br>circuit equivalent does not match if<br>load flow is calculated with<br>distributed slack and some<br>generators are inside the reduced<br>area. | Problem solved. | #6796 |
| Network Reduction: In special cases Coupling elements (ElmTow) are wrongly deleted after reduction.                                                                               | Problem solved. | #7157 |

1.1.2 Contingency Analysis

| Description                                                                                                    | Solution Note                                                                                                    | ID    |
|----------------------------------------------------------------------------------------------------|----------------------------------------------------------------------------------------------------|-------|
| AC/DC Contingency Analysis -<br>Single Time Phase: Support<br>EvtLod/EvtGen/EvtTap.                                    | The following events are now support for AC/DC contingency analysis (singe lime phase): - "Load Event" (EvtLod) - "Dispatch Event" (EvtGen) - "Tap Event" (EvtTap) | #6729 |
| Multiple Time Phase Contingency:<br>Comparison of contingencies does<br>not work.                                      | Problem solved.                                                                                                    | #6972 |
| Multiply Time Phase Contingency:<br>Trace fails if a busbar is split (e.g.<br>meshed corner).                          | Problem solved.                                                                                                    | #6713 |
| Multiply Time Phase Contingency: After a closing a bus bar coupler, sometimes load flow calculation does not converge. | Problem solved.                                                                                                    | #7222 |
| Multiply Time Phase Contingency:<br>Endless loop if several switches in a<br>substation are closed and then<br>opened. | Problem solved.                                                                                                    | #6899 |

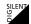

| Description                                                                                             | Solution Note   | ID    |
|----------------------------------------------------------------------------------------------------|-----------------|-------|
| Contingency Definition: Erroneous contingency numbering and incorrect behaviour in runtime engine mode. | Problem solved. | #6943 |

### 1.1.3 Short-circuit

| Description                                                                                                    | Solution Note                           | ID              |
|----------------------------------------------------------------------------------------------------|-----------------------------------------|-----------------|
| Unbalanced "complete": Angle of transient currents (bus results) are wrongly rotated by 180 deg (I0', 3I0', I1', I2').                                | Problem solved.                         | #6882           |
| DFIG/PWM: Transient current not correct if no. of parallel machines greater than 1 (for Equivalent Synchronous Machine Model).                        | Problem solved.                         | #6992<br>DIG704 |
| The maximum breaking current for breakers is not accurately calculated if the option: "Calculate max. Branch Currents = Busbar Currents" is disabled. | Problem solved.                         | #7253           |
| PowerFactory crashes when a relay is defined in a cubicle without connected element.                                                                  | Problem solved.                         | #6907           |
| Ambiguous error message: Short-circuit at line with length = 0km.                                                                                     | Problem solved. Error message improved. | #6833           |
| Short-circuit with current iteration:<br>For additional outer loop iterations,<br>the last iteration is not displayed.                                | Problem solved.                         | #7031<br>DIG746 |
| DPL function: ComShc::ExecuteRXSweep not working for IEC calculation.                                                                                 | Problem solved.                         | #7134           |

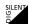

1.1.4 Simulation/Modal Analysis

| 1.1.4 Silitulation/wodal Allalysis                                                                                                    |                                   |                 |
|----------------------------------------------------------------------------------------------------|-----------------------------------|-----------------|
| Description                                                                                                    | Solution Note                     | ID              |
| Static Generator: Signals "cosref" and "sinref" are not displayed in "Variable Selection" (IntMon) for unbalanced RMS simulation.           | Problem solved.                   | #6918           |
| EMT Simulation, initialized from unbalanced load flow, not correct for DFIG machine (with two connections).                                 | Problem solved.                   | #7013           |
| Current Measurement: Current is rotated if defined in a cubicle of a reduced breaker connected on a gen-oriented model (e.g. syn. Machine). | Problem solved.                   | #7048           |
| "Result Folder" and "Event List" are not automatically assigned when starting the simulation with the "Start Simulation" button.            | Problem solved.                   | #7096           |
| ElmFile reading ComTrade: Wrong interpolation if oversampling is applied.                                                                   | Problem solved.                   | #6826<br>DIG637 |
| Modal Analysis: Performance optimization for report.                                                                                        | Performance improved for reports. | #7080           |

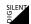

### 1.1.5 Reliability Assessment

| Description                                                         | Solution Note   | ID    |
|---------------------------------------------------------------------|-----------------|-------|
| Too many switches are closed after executing substation automation. | Problem solved. | #6974 |
| Maintenance events depend on previous run of calculation.           | Problem solved. | #6723 |

### 1.1.6 Protection Models

| Description                                                                                                    | Solution Note                                                           | ID             |
|----------------------------------------------------------------------------------------------------|-------------------------------------------------------------------------|----------------|
| Context Menu: "Show" -> "Rx-Plot" on Sub-relay corrupts relay model.                                               | Problem solved.                                                         | #6526<br>#7086 |
| Distance polygonal unit: Sometimes simulation hangs after relay is tripping.                                       | Problem solved.                                                         | #7131          |
| Polarizing Unit: "Assume k0" is not correctly working if earth factor representation is "Z0/Z1" or "(Z0-Z1)/Z1)".  | Problem solved.                                                         | #7003          |
| Polarizing Unit: Earth factor representation should be displayed.                                                  | The "Earth factor representation" is now displayed the polarizing unit. | #7063          |
| Time Overcurrent unit: "Reset delay" does not work when the reset time multiplier is set to 0.                     | Problem solved.                                                         | #6735<br>#6967 |
| Characteristic is not correctly displayed when the "Min Trip/Max clear Time Overcurrent" usage is set (TypChatoc). | Problem solved                                                          | #7054          |
| Mho unit: Does not manage correctly the "External" and the "Reverse external" direction.                           | Problem solved.                                                         | #7058          |

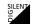

| Description                                                                                                    | Solution Note   | ID              |
|----------------------------------------------------------------------------------------------------|-----------------|-----------------|
| Single phase CT adapter block: The output signals for the real and imaginary part are not correctly calculated.                      | Problem solved. | #7181           |
| Distance Polygonal unit: Used for "GE UR" devices does not trip when set non directional.                                            | Problem solved. | #7056           |
| SEL 311: 51N unit set as directional element looking at the forward direction trips for a reverse fault.                             | Problem solved. | #7060           |
| Power Swing unit: Number of crossings are not correctly counted.                                                                     | Problem solved. | #6998           |
| The Siemens 7UM62x relay model does not trip during an Out-Of-Step simulation when the number of crossing is greater than 1.         | Problem solved. | #6962<br>DIG505 |
| ABB Polygonal Unit (670):<br>Impedance calculation for earth<br>faults is not correct. A wrong earth<br>compensation factor is used. | Problem solved. | #7238           |
| Distance Blinder unit: Dialog does not show the "R range" for the "Neg. resistive Blinder".                                          | Problem solved. | #6958           |
| Power Swing unit: Dialog shows the blocking configuration option even when the blocking is not available.                            | Problem solved. | #6960           |
| Recloser unit: "logic" tab page loses all lines except the first one when a simulation is initialized.                               | Problem solved. | #7014           |
| A discrete range for an integer variable is not correctly working. Object always modified when opening the dialog.                   | Problem solved. | #7084           |

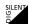

### 1.1.7 Single Line Graphic

| Description                                                                                                    | Solution Note                                                                                                    | ID    |
|----------------------------------------------------------------------------------------------------|----------------------------------------------------------------------------------------------------|-------|
| Improvements: Colouring according to results of Contingency Analysis.                                             | Improvements:  For alarm mode "Voltage violation / Overloading":  - Colour overloadings according variables   "maxLoading"/"maxLoading_st" and voltage   violations according to "max_v"/"min_v".  For other mode "Low and High Voltage / Loading":  - Colour loadings of branch elements according   variables "maxLoading"/"maxLoading_st" and   voltages according to "min_v"/"max_v".  Beachballs colouring according to max. voltage   deviation from base case when two colours are   used in mode "Low and High Voltage / Loading".  Beachballs colouring according to max. absolute   voltage violation when two colours are used in   mode "Voltage violation/Overloading". | #7044 |
| Boundary colouring for composite objects.                                                                         | Boundary colouring improved.                                                                                                    | #6846 |
| Area and Zone colouring for composite objects using more than one colour                                          | Area/Zone colouring improved.                                                                                                    | #6913 |
| Performance Optimization: Opening a SGL-diagram containing many graphical composite nodes takes a very long time. | Performance improved.                                                                                                    | #6845 |
| Redrawing more than one branch object at the same time not working properly.                                      | Problem solved.                                                                                                    | #7039 |
| Missing info message when bay ends are already occupied in other variation.                                       | Problem solved.                                                                                                    | #6699 |

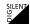

| Description                                                                                             | Solution Note   | ID    |
|----------------------------------------------------------------------------------------------------|-----------------|-------|
| Changing peg points of rectangle not working properly.                                                  | Problem solved. | #7082 |
| "Apply to all graphics" for layers shall only consider visibility.                                      | Problem solved. | #7047 |
| Exporting diagram as WMF does not show logo in title if zoomed in.                                      | Problem solved. | #7040 |
| WMF export leads in special cases to incorrectly displayed background graphic.                          | Problem solved. | #6755 |
| Alignment of local text boxes not working.                                                              | Problem solved. | #7107 |
| Lines not ending exactly on a drawn node lose in special cases their graphical connections.             | Problem solved. | #7229 |
| In special cases the connecting to substation in simplified view is not working correctly.              | Problem solved. | #7230 |
| Colouring according "Voltage<br>Levels": The transformer symbol is<br>in special cases only shown half. | Problem solved. | #7231 |
| Split and joined lines are not considered in permanent Diagrams.                                        | Problem solved. | #7232 |

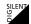

1.1.8 Graphical User Interface / Dialog

| Description                                                                                                    | Solution Note   | ID                      |
|----------------------------------------------------------------------------------------------------|-----------------|-------------------------|
| PowerFactory is in special cases not responding when element context menu should pop-up.                                                           | Problem solved. | #6997<br>#6839<br>#7225 |
| Characteristic cannot be defined for rating object (IntThrating) e.g. for seasonal ratings                                                         | Problem solved. | #6876                   |
| Lines/Transformers/Series Reactor:<br>Max. Loading parameter is not<br>displayed in the Data Manager at<br>load flow page.                         | Problem solved. | #6887                   |
| Station Controller: Wrong voltage setpoint is displayed when pressing "info" button and "Enable Droop" and "bus target voltage" option is enabled. | Problem solved. | #7067                   |
| Switching Rule for Substations: Only open switches are collected as default switches.                                                              | Problem solved. | #6984                   |
| PowerFactory is crashing when filtering (SetFilt) according to "*.IntRef" and empty references exists.                                             | Problem solved. | #6808                   |
| PFD export dialog: Disabling "Export to former version" does not work.                                                                             | Problem solved. | #6923                   |
| Content of block diagram is not shown if no project is active.                                                                                     | Problem solved. | #6719                   |
| Branch (ElmBranch): "Tie Off" detection not correct for special cases.                                                                             | Problem solved. | #7204                   |

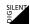

| Description                                                                                                   | Solution Note   | ID    |
|----------------------------------------------------------------------------------------------------|-----------------|-------|
| Data Manager: For "Common Impedance" are wrong column names displayed for transient/sub-transient impedances. | Problem solved. | #7220 |

## 1.1.9 Merge Tool

| Description                                          | Solution Note                                                                   | ID    |
|------------------------------------------------------|---------------------------------------------------------------------------------|-------|
| Hidden objects are not correctly merged.             | Problem solved.                                                                 | #6462 |
| Source project corrupted by deletion of copied data. | Problem solved.                                                                 | #6836 |
| Name changes of objects in variations are ignored.   | A warning message about ignored hidden objects is printed to the output window. | #6862 |

#### 1.1.10 DPL

| Description                                           | Solution Note   | ID    |
|-------------------------------------------------------|-----------------|-------|
| "SetVal" function not working for integer attributes. | Problem solved. | #6821 |

### **1.1.11 Reports**

| Description                                                      | Solution Note   | ID    |
|------------------------------------------------------------------|-----------------|-------|
| Unhandled exception caused by contingency report (ComCntreport). | Problem solved. | #6955 |

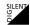

| Description                                                                     | Solution Note   | ID    |
|---------------------------------------------------------------------------------|-----------------|-------|
| ASCII Result File Export: Header should use the element name like the subplots. | Problem solved. | #6817 |

1.1.12 Converter / Import / Export / DGS / Engine

| 1.1.12 Converter / Import / Exp                                                                                                    |                  |                         |
|----------------------------------------------------------------------------------------------------|------------------|-------------------------|
| Description                                                                                                    | Solution Note    | ID                      |
| DGS: Import of load data 'operating point' fails for mode 'I, cos(phi)'.                                                                                                    | Problem solved.  | #6753                   |
| DGS 5.0 Import: - Pointers from EditObject to graphics objects are not set Crash if HiddenObject table contains invalid references Object with alternative input modes for attributes e.g. Shunt (ElmShunt) are in special cases not correctly imported. | Problems solved. | #6814<br>#6996<br>#7210 |
| Successive DGS imports gradually getting slower.                                                                                                    | Problems solved. | #6811                   |
| API: Engine mode lost after API destruction.                                                                                                    | Problem solved.  | #7077                   |
| PSS/E export: "Use Characteristic<br>Names" leads to a PowerFactory<br>crash.                                                                                                    | Problem solved.  | #6725                   |
| PSS/E import is crashing when the "Name" of the "bus data" is longer than 12 characters.                                                                                                    | Problem solved.  | #6881                   |

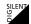

| Description                                                                                    | Solution Note                                                                                                    | ID                      |
|------------------------------------------------------------------------------------------------|----------------------------------------------------------------------------------------------------|-------------------------|
| DVG Import improvements                                                                        | Improvements: - Modified structure by adding Sites and Substations - Support of Shunts and NEC/NER elements - Various minor fixes | #7266                   |
| CIM: ENTSO-E 2009 Export: - EquipmentContainer handling improvements - various problems        | Problems solved.                                                                                                    | #7119<br>#7130          |
| CIM: ENTSO-E 2009 Import: - Several RegulatingObjects controlling same busbar various problems | Problem solved.                                                                                                    | #7128<br>#7165<br>#7174 |

### 1.1.13 Miscellaneous

| Description                                                                                | Solution Note                                          | ID    |
|--------------------------------------------------------------------------------------------|--------------------------------------------------------|-------|
| OPC link needs to be supported for 64bit PowerFactory version.                             | OPC link for 64bit PowerFactory version now supported. | #7155 |
| Data Verification: Modifies input parameters if characteristics are present.               | Problem solved.                                        | #7226 |
| German online help.                                                                        | The German online help is now available.               | #7185 |
| Automatic check/repair mechanism required when user settings are corrupted.                | Problem solved.                                        | #6790 |
| PFD import into SQL Server<br>Database fails in a special case.                            | Problem solved.                                        | #6706 |
| SQL Server: Missing entries in reference list (Context menu "Output" -> "Reference List"). | Problem solved.                                        | #6851 |

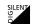

| Description                                                                                     | Solution Note                                                                                                    | ID    |
|-------------------------------------------------------------------------------------------------|----------------------------------------------------------------------------------------------------|-------|
| Consider project purge time for minimum version creation time.                                  | Problem solved.                                                                                                    | #6823 |
| DPL Library: "Stochastic Switching"                                                             | New DPL script for "Stochastic Switching" analysis for EMT simulations available.                                                                                                    | #7194 |
| DPL Library: "Impedance Loci"                                                                   | New DPL script. It supports the definition of R-X loci for the harmonic calculation.                                                                                                    | #7195 |
| Template Library improvements.                                                                  | "DFIG" templates:  - Voltage correction for the 2-W. Transformer Type  - Model improvements:  + Speed could now flexible initialized  + Power ramp after fault now possible  "FullyRatedConverterWTG" templates:  - Generator is now the "main" slot.  - Voltage before fault is now flexible (PT1 tracking) or optional constant.  "PhotovoltaicSystem_0.4kV_0.5MVA" template:  - Converter (ElmGenstat) is now main slot.  - Description in model adjusted.  - i_EEG activates now correct mode.  "VariableRotorResistanceWTG_0.69kV_0.66MW" template:  - Type rotor resistance adjusted to value from controller.  - A-stable option activated for all models.  - Generator is now the main slot. | #7216 |
| Library: Standard Macro (1+ssT3)_(1+sT1+ssT2) is not correct.                                   | Macro improved.                                                                                                    | #7170 |
| PowerFactory API: Should not reset calculation if calculation irrelevant attribute was changed. | Problem solved.                                                                                                    | #7190 |
| PowerFactory is in special cases crashing when running "Flicker Meter" calculation.             | Problem solved.                                                                                                    | #6849 |

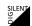

| Description                                                                                     | Solution Note   | ID    |
|-------------------------------------------------------------------------------------------------|-----------------|-------|
| License Server v14.1 fails to record<br>number of checked out floating<br>licenses in log file. | Problem solved. | #6787 |
| Compatibility issue during setup under Vista/Windows.                                           | Problem solved. | #6477 |

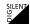

# 2 PowerFactory V14.1.2

### 2.1 Minor Enhancements/Fixes

#### 2.1.1 Load Flow

| Description                                                                                                    | Solution Note   | ID    |
|----------------------------------------------------------------------------------------------------|-----------------|-------|
| Wrong "Reactive Power Limit Exceeded" output messages after load flow for machines using voltage dependent limit curves.                  | Problem solved. | #6492 |
| Station Controller: Load flow with<br>enabled option "No Initialisation"<br>fails for Static Generators and DFIG<br>Asynchronous Machine. | Problem solved. | #6509 |
| DC load flow: Wind Zone Scaling Factor not considered for DFIG Machines (ElmAsmsc).                                                       | Problem solved. | #6536 |
| Shunt: Current through Capacitor not correctly calculated for unbalance load flow.                                                        | Problem solved. | #6499 |
| Station/Tap Controller: Non-<br>deterministic load flow results if the<br>voltage priority is equal.                                      | Problem solved. | #6493 |

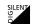

2.1.2 Contingency Analysis

| Z.1.Z Contingency Analysis                                                                                        |                                            |                 |
|----------------------------------------------------------------------------------------------------|--------------------------------------------|-----------------|
| Description                                                                                                    | Solution Note                              | ID              |
| Parallel Contingency: Intelligent time out check.                                                                 | Improved alive checks for slave processes. | #6481           |
| Multiple time phases: Toggle between AC/DC load flow settings erroneously blocked.                                | Blocking of AC/DC selection removed.       | #6429           |
| AC Contingency Analysis: Voltage<br>Step Change should be voltage<br>deviation from base case in per<br>unit.     | Problem solved.                            | #6438           |
| DC Contingency Analysis: Huge loading if both a line and its branch (ElmBranch) are defined in interrupted table. | Problem solved.                            | #6602<br>DIG515 |
| DC Contingency Analysis<br>(Optimized Method): Huge loading<br>if PWM converter controls remote<br>flow.          | Problem solved.                            | #6635<br>DIG578 |
| Multiple time phases: No Detailed output possible.                                                                | Problem solved.                            | #6551           |

### 2.1.3 Harmonics

| Description                                                                                                    | Solution Note   | ID             |
|----------------------------------------------------------------------------------------------------|-----------------|----------------|
| Shunt: Current through Capacitor not correctly calculated for unbalanced harmonics load flow (with and without IEC sources) | Problem solved. | #6660<br>#6499 |
| TIF factors for balanced calculation are incorrect (orders 5,11,17,)                                                        | Problem solved. | #6506          |

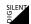

| Description                                                                                                    | Solution Note                                                                                                    | ID              |
|----------------------------------------------------------------------------------------------------|----------------------------------------------------------------------------------------------------|-----------------|
| DFIG (ElmAsm): Harmonic Model "Impedance" required.                                                                            | Additional option for the harmonic model of DFIG machines: "Impedance" The "Impedance" option is compatible to V14.0. | #6681           |
| Incorrect HD and THD for edge elements if option "Based on rated voltage/current" is enabled.                                  | Problem solved.                                                                                                    | #6672<br>DIG583 |
| The filter result report is not correct if the output frequency is not the fundamental frequency e.g. 250Hz.                   | Problem solved.                                                                                                    | #6501           |
| Calculation of flicker in unbalanced case incorrect.                                                                           | Problem solved.                                                                                                    | #6684           |
| For harmonic flicker calculation, all DFIG models should always be modelled as current source in the positive sequence system. | Problem solved.                                                                                                    | #6687           |

### 2.1.4 Short-circuit

| Description                                                                                        | Solution Note                                                                             | ID              |
|----------------------------------------------------------------------------------------------------|-------------------------------------------------------------------------------------------|-----------------|
| Shunt: Current through capacitor not correctly calculated for unbalance short-circuit calculation. | Problem solved.                                                                           | #6499           |
| Tower/Lines: Short-circuit without load flow initialisation fails if z0 = 0                        | Problem solved.                                                                           | #6519           |
| Option: "Current Iteration" => "du" not correctly calculated.                                      | Problem solved. The voltage drop is now calculated as follow: $du =  u(pre-fault)  -  u $ | #6469           |
| Short-circuit at a branch fails location is set to 100%.                                           | Problem solved.                                                                           | #6569<br>DIG572 |

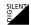

| Description                                                                                    | Solution Note   | ID    |
|------------------------------------------------------------------------------------------------|-----------------|-------|
| Edge element result: m:BrkIpload, m:BrkIbload results are in special cases not available (=0). | Problem solved. | #6647 |

### 2.1.5 Simulation

| Description                                                                                                    | Solution Note                                                                                                    | ID              |
|----------------------------------------------------------------------------------------------------|----------------------------------------------------------------------------------------------------|-----------------|
| PWM Converter (ElmVsc/ElmVscmono) blocking mode for RMS model.                                                                                                | A new input signal is available to block the PWM converter to switch from a controlled IGBT to a non switched rectifier diode model.  The blocking mode can be switched on: - per parameter event (EvtParam): "Name of Variable" = "block" - per DSL if the "block" input signal is connected.  block = 1 => block (Diode Mode) block = 0 => release blocking  In addition, for the RMS simulation the cell capacitor can now be entered in the dialog. | #6628           |
| Unbalanced RMS Simulation:<br>The output signal "fe" of the<br>Voltage Measurement (StaVmea) is<br>not correctly initialized from an<br>unbalanced load flow. | Problem solved.                                                                                                    | #6475           |
| Shunt Controller: Model cannot be initialized for unbalanced RMS simulation.                                                                                  | Problem solved.                                                                                                    | #6678<br>DIG528 |
| DFIG (ElmAsm): The rotor currents (Ird, Irq and Ira/b/c) are #INF or #IND.                                                                                    | Problem solved.                                                                                                    | #6512           |
| Short-circuit (with short-circuit event) on a branch (ElmBranch) cannot be cleared.                                                                           | Problem solved.                                                                                                    | #6658           |

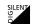

| Description                                                                                                    | Solution Note                                                                                        | ID    |
|----------------------------------------------------------------------------------------------------|----------------------------------------------------------------------------------------------------|-------|
| RMS Simulation: The DSL "lim()" function is in special cases not correctly working if "Automatic Step Size Adaption" is enabled. | Problem solved.                                                                                      | #6494 |
| Improvements for PQ/I/CT measurement initialization.                                                                             | The output signals of PQ/I measurement (StaPqmea/StaImea) and CT (StaCt) are now always initialized. | #6648 |
| Results not correct if recording e.g. the current of a non-detailed switch.                                                      | Problem solved.                                                                                      | #6691 |

### 2.1.6 Reliability Assessment

| Description                                                                 | Solution Note   | ID    |
|-----------------------------------------------------------------------------|-----------------|-------|
| Colouring of feeders incorrect after calculation.                           | Problem solved. | #6609 |
| Reliability trace does not correctly reflect the maintenance events.        | Problem solved. | #6610 |
| Common Mode Failure is calculated as ideal (frequency and duration are 0.0) | Problem solved. | #6631 |

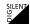

### 2.1.7 Protection Models

| Description                                                                                                    | Solution Note   | ID              |
|----------------------------------------------------------------------------------------------------|-----------------|-----------------|
| Current transformer (StaCt) on breaker measures an incorrect currents (=0).                                                                                     | Problem solved. | #6472           |
| Fuses, stored inside a cubicle are not correctly considered if the breaker reduction mode is set to "enhanced".                                                 | Problem solved. | #6473<br>DIG535 |
| Overcurrent Unit: Breakers in detailed substation are not correctly identified for the "Total Clear Curve" definition.                                          | Problem solved. | #6537           |
| Relay Logic: PowerFactory is crashing when running load flow/short-circuit if an additional switch is selected in the "Open" table.                             | Problem solved. | #6591           |
| Time-Overcurrent Unit (RelToc): "Reset delay" does not work when the reset characteristic is an ANSI/IEEE equation.                                             | Problem solved. | #6524           |
| The negative sequence current (I2) value is not calculated properly running an EMT simulation if the DFT filter is enabled.                                     | Problem solved. | #6525           |
| The relay differential block must be improved to support different ways to define the harmonic blocking and to allow a delayed trip with inverse characteristic | Problem solved. | #6531           |
| R-X-Diagram: Number of parallel transformers is not considered when drawing transformer impedance.                                                              | Problem solved. | #7249           |

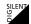

### 2.1.8 Single Line Graphic

| Description                                                                                                    | Solution Note         | ID              |
|----------------------------------------------------------------------------------------------------|-----------------------|-----------------|
| In special cases PowerFactory is crashing when activating a variation.                                                                               | Problem solved        | #6530           |
| WMF export/printing: - leads to incorrectly displayed company logo Picture does not correspond to given angle e.g. the picture is rotated by 90 deg. | Problems solved.      | #6589<br>#6669  |
| De-energized colouring: For branches (ElmBranch) containing switches (StaSwitch) or CT's (StaCt), Relays the branch always shown as de-energized.    | Problem solved.       | #6676           |
| Copy-> Paste of a line leads to missing graphical connections if it connects two substations.                                                        | Problem solved.       | #6664           |
| Cubicle connection lost after connecting a load at a substation and no bay is free.                                                                  | Problem solved.       | #6693<br>DIG604 |
| Mark in Graphic is not marking the line end if connected to beach ball.                                                                              | Problem solved.       | #6557           |
| Context Menu: "Define" -> "Zone/Area/Owner/Operator" can take a very long time if executed from diagram.                                             | Performance improved. | #6571<br>DIG524 |
| Branch (ElmBranch): Wrong result box is displayed (e.g. loading was displayed from first/last connected line instead of the branch).                 | Problem solved.       | #6651           |
| Inserting a template and connecting into substation is not correctly working.                                                                        | Problem solved.       | #6665           |

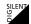

| Description                                                                                                    | Solution Note   | ID    |
|----------------------------------------------------------------------------------------------------|-----------------|-------|
| In "Draw existing net elements" the logical switch icon should list switches of substation drawn in simplified view. | Problem solved. | #6587 |
| Missing description of "Inactive" colour in colour legend if option "1. Energizing Status" is enabled.               | Problem solved. | #6544 |
| Improperly drawn connection lines after CIM import                                                                   | Problem solved. | #6523 |

2.1.9 Graphical User Interface / Dialog

| 2.1.5 Oraphical oser interface / Dialog                                                                          |                 |                 |
|----------------------------------------------------------------------------------------------------|-----------------|-----------------|
| Description                                                                                                    | Solution Note   | ID              |
| Virtual Instrument, Curve-Input:<br>Selection of matrix object is not<br>possible.                               | Problem solved. | #6541           |
| Data Manager context menu: "Characteristic" -> "New Characteristic" -> "Characteristic from File" is not working | Problem solved. | #6543<br>DIG501 |
| Path colouring is not automatically set when a new path is defined.                                              | Problem solved. | #6595           |
| Capability diagram (ElmSym/ElmGenstat/ElmAsm): wrong x-axis => must be from -1 to 1                              | Problem solved. | #6594           |
| Virtual Power Plant: Incorrect tables for dispatchable/non-dispatchable machines when using variations.          | Problem solved. | #6573           |

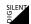

### 2.1.10 Converter / Import / Export / DGS / Engine

| Description                                                                                                    | Solution Note                                                                                                    | ID                                 |
|----------------------------------------------------------------------------------------------------|----------------------------------------------------------------------------------------------------|------------------------------------|
| PSS/U import: - Current ratings in line types are not imported Single phase lines are not correct connected to the corresponding phase.                                                                                                    | Problems solved.                                                                                                    | #6503<br>DIG522<br>#6585<br>DIG576 |
| PSS/E export:  Option to use the characteristic name (chr_name) for the branch identifier (CKT/ID)/ bus number, area number,  if a SVS is in station controller the Q distribution is not correctly calculated.  if a generator is a slack controls remotely a busbar => not possible in PSS/e => set to actual local voltage control.  Droop control of SVS/ElmGenstat/ElmAsm(DFIG) not correctly exported.  all generators at the same busbar must have the same control settings (IREG, VS => also PQ machines).  IEEE Controller: Parameter mapping is not correct for "avr_AC8B" model. | New option available "PSS/E Bus Number": - Automatic (bus numbers automatically assigned) - Use Serial Number - Use Characteristic Name  Problems solved. | #6605<br>#6612                     |
| Neplan import: Some connection lines are not drawn.                                                                                                    | Problem solved.                                                                                                    | #6572                              |
| CIM ENTSO-E 2009 corrections II                                                                                                    | Problem solved                                                                                                    | #6415                              |

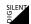

### 2.1.11 DPL

| Description                                                                                      | Solution Note   | ID    |
|--------------------------------------------------------------------------------------------------|-----------------|-------|
| ComExit.Execute() crashes PowerFactory.                                                          | Problem solved. | #6620 |
| GetControlledNode(bus,) (ElmSym/ElmGenstat/ElmSvs/ElmAsm(DFIG)) not correctly working for bus=-1 | Problem solved. | #6618 |

### 2.1.12 Miscellaneous

| Description                                                                                                    | Solution Note                         | ID              |
|----------------------------------------------------------------------------------------------------|---------------------------------------|-----------------|
| Calculate results for all breakers:<br>PowerFactory crashes if element<br>with neutral exists.                         | Problem solved.                       | #6479<br>DIG539 |
| Internal topology error if the phase technology of two terminals are differed and are connected with a reduced switch. | Problem solved.                       | #6482<br>DIG539 |
| Network Reduction: Extremely slow if option: "Calculate results for all breakers" is enabled.                          | Problem solved, performance improved. | #6480           |
| Merge Tool: Hidden objects are not correctly merged.                                                                   | Problem solved.                       | #6462           |
| Result file export to Comtrade leads to inconsistent files.                                                            | Problem solved.                       | #6632           |
| Cubicle (StaCubic): Syntax: "e:cpCB:0" returns wrong breaker.                                                          | Problem solved.                       | #6515           |

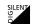

| Description                                                                                                    | Solution Note                                                                                                    | ID    |
|----------------------------------------------------------------------------------------------------|----------------------------------------------------------------------------------------------------|-------|
| Data Verification (ComCheck): Check missing when the number of circuits/earth wire have been changed in the tower type and the line coupling is not up-to-date. | Problem solved.                                                                                                    | #6533 |
| ComExit=> Execute leads to "connection to license server lost" error message.                                                                                   | Problem solved.                                                                                                    | #6613 |
| Improved demo examples for Reliability                                                                                                    | The DEMO examples for the Reliability assessment are improved.                                                                                                    | #6627 |
| Template Library Improvements                                                                                                    | <ul> <li>All Templates: Active Power Reduction was not limited, is now limited to 01</li> <li>All Wind turbine templates are now ready to connect (HV side of transformer).</li> <li>All DFIG: Active power return of DFIG is now modelled via PT1 behaviour (parameter: Tramp), no jump of active power after fault.</li> <li>All DFIG: Initialisation improved (xr).</li> <li>Names of DFIG 2.5MW and Fully rated WTG 2.3 and 5MW corrected.</li> </ul> | #6616 |
| Online help                                                                                                    | Online help improved.                                                                                                    | #6600 |
| Virtualisation: Hardlock license server available within VMWare virtualized machine.                                                                            | Problem solved.                                                                                                    | #6685 |